## تست تھی یورن یک صفت :

کلمه Is Null ما برای تست تهی بورن و Is Not Null برای تهی نبورن استفاره میگررد. مثال: Query بنویسیر که نام وشماره رانشمویی رانشمویان را برهر که در مقابل شهر آنها مقداری وارد نشره است.

select sn, sname from stud where city Is NUll

## $(g_{\gamma}g)$  Query ) Nested Query

اکر<sub>(</sub>ر, part یا part ، رستو, select راشته باشیع به چنین Query هایی Query تو <sub>(</sub>ر تو کوییع و به Query های زکر شده رراین تست ها sub Query. کوپیم.

## تست عفيو مجموعه بورن :

برای این کار از کلمات (IN (sub Query و Not IN (sub Query استفاده میگردر ، از آنبایی که In و Sub Query بروی یک Sub Query تست میشوند. پس در part و part4 از دستور select استفاده میکردد. مثال : Query بنویسیر که نام ررسهایی را برهر که نمره رانشبویان رر آن ررس بزرگتر از 15 باشر .

select cname from crs where  $c# IN$  (select  $c#$  from  $sec$ where  $score > 15$ 

در subQuery که در دستور بالا داریم از مرول sec شماره درسهایی برست می آید که نمره کسب شره در آنها بزرگتر از 15 است، عال اگر شماره درسی از مرول crsعفو این ممموعه برست آمره باشر یعنی آن درس ارائه شره ونمره کسب شره در ان بیشتر از 15 است.

دستور Query قبل را می توان با استفاده از پیونر طبیعی نیز نوشت، به این ترتیب که دروسی که ارائه شده انر از پیونر طبیعی sec , crs ماصل میگردد و می توان شرط score >15 را بروی آن اعمال نمود .

اکردر part۱ نام دو رابطه ذکر کردد، ماصلصرب دکارتی دو رابطه مماسبه میکردد ، برای پیونر طبیعی بایر شرطی را مبنی بر مقایسه – ستونهای همنام رو رابطه بنویسیم .

select cname from crs, sec where  $(crsc#=secc#)$ And (score>15)

select \* from stud

3.پیونر طبیعی ماصل میگررد. مثال. Query بنویسیر که مشف*هات* دانشمویانی رابرهر که در شهرهای،تهران،اصفهان،یزد و تبریز زنرگی نمیکنند.  $\phi$ ر, Query نوشته شره شهر ها از رابطه stud که عضو مجموعه زکر شره نیستنر، همراه با where city Not IN("(")"," تعدان") مشف*هات دانشویان آنها دا*ره می شور.

## مقايسه مڢموعه ها:

1.ماصلصرب کارتی دو رابطه مماسیه میکردد.

2.با تست شرط مساوی بورن ستونهای همنام

مثال. Query بنویسیر که مشف*صات دانشبویانی را برهر که میانگین* معرل آنها بز*رگتر از معر*ل تمام دانشبویان دانشکره شماره 5 باشر. select \* from stud where  $\{{avg}e > all$  (select  $\{{avg}e$  from stud where  $c \lg n = 5$ ) از subQuery رابطه ای برست می آیر که معرل تمام رانشبویان رانشکره شماره 5 رر آن می باشر. مال می توان معرل هر یک از رانشبویان را از

طریق all < با تمام این مقاریر مقایسه کرد. و آنهائی را که معرل شان از تمام معرل های موبور رر رابطه برست آمره از subQuery بزرگتر است برست آورد.

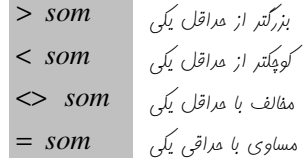

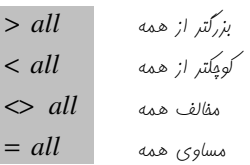

NOT IN  $\downarrow$  است  $\downarrow$  /v/s/s/s all  $IN$   $\downarrow$   $\downarrow$   $\downarrow$   $\downarrow$   $\downarrow$   $\downarrow$   $\downarrow$   $\leq$   $som$ مثال. Query بنویسیر که مشفصات رانشمویانی را برهر که معرل آنها بیشتر از معرل مراقل یکی از رانشمویان رانشکره شماره 5 باشر.

> تست رابطه های غالی ( Not Exist ) و غیر غالی ( Exist ): از Kot Exist و Not Exist برای تست غیر فالی و فالی بورن یک Query یا subQuery استفاره می کردر. مثال. نام رانشکره هائی که ررسی ارائه می رهند.

> > مثال. Query بنویسیر که مشف*عیات در س هائی را برهر که تا به* م*ال ارائه شره انر.*

select \* from stud where c# NOT IN (select C# from sec)

عملگر تقسیع :

برای پیاره سازی تقسیع <sub>(</sub>ر SQL مستقیما عملکری وبور نرارر ولی می توان با تابع تممعی ()count پیاره سازی نمور. مثال. Query بنویسیر که شماره دانشمویانی را برهر که همه درس ها را گرفته اند. Select sn from Sec در این Query رابطه Sec بر اساس شماره دانشبوئی کروه بنری می کردد Group by  $(Sn)$ وبا استفاده از تابع Count() تعداد درس هائی را که در هر گروه و در واقع ((Having (count (Distinct C#)) = (select Count(C#) from Crs برای هر رانشبو موبور است شمرره می شور، مال اگر مقرار این ررس ها با مقرار تمام ررس ها برابر باشر، یعنی رانشبو تمام ررس ها را گرفته است. از Distinct به این فاطر استفاره شره که ممکن است رانشبوئی ررسی را افتاره باشر، و روباره آن را بگیرد.

Select pname from Sec Group by (pname) Having (Count (Distinct  $C#$ )) = (Select Count  $(C#)$  from  $Crs$ )

مثال. نام اساتیری که همه ررس ها را ارائه کرده انر.

Select \* from prof where pname IN (Select pname from Sec مثال.مشف*هات اساتیری که* همه <sub>د</sub>رس ها را ارائه کرده اند. Group by (pname) در Query مثال قبل نام اس*اتیری که همه درس ها را ارائه کر*ره بورنر Having (Count (Distinct C#)) = (Select Count (C#) from  $Crs$ )) را برست آورریم مال با مقایسه نام اساتیر با نام اساتیر موجور در Query مثال قبل برین صورت که اگر نام استاری ررآن Query باشر یعنی تمام <sub>(</sub>رس ها را ارائه کر<sub>(</sub>ه است و می توان از رابطه prof مشف*هات کام*ل اس*اتیر را بر*ست آورد. مثال. نام اساتیر با مدرک رکتری که همه ررس ها را ارائه کرده اند. در مثال بالا كافى است در شرط where عبارت (" - كترى"And , deg ree) اضافه شود.

 $\frac{1}{2}$ رستور بالا مقاریر  $v_1$  تا  $v_n$  را به رابطه table–name اضافه می نمایر و در واقع یک تاپل به رابطه اضافه میکند.

 $insert \: \: into \: \: study \; , sn \; , \: avg\; , \: same)$ values (' $\bigcup_{j \neq j}$  ', 7425306, 14.25, ' $\bigcup_{j \neq j}$  ')

insert into  $good-student$ select \* from stud ەئال. where  $\{{avge} > 17$ 

ەئال.

این رستور، تمام مقاریر بیرول Cutه را مفراه می نمایر، ام شمای آن مرف فواهر کرر.  
ر ستور Delete from stud  
رر ستور 1004 مفتویات آن را همراه با شمای آن مذف فواهر کرر.  
وستور 17) سازی (20040)؛  
ورت کلی.  
Update table – name ser A<sub>i</sub> = v<sub>i</sub>....A<sub>k</sub> = v<sub>k</sub>  
وبرت کلی.  
Update  Crs  set  cname  =  
$$
\frac{1}{2}
$$
 سیو 2004)

مثال. رستوری بنویسیر که معرل رانشمویان کمتر از 14 را در ضریب 1.2 و بزرگتر از 14 را در ضریب 1.1 ضرب کند. اگر ابتدا معدل دانشویانی که معدل کمتر از 14 دارند در 1.2 ضرب کنیم ممکن است معدل آنها مقداری بیشتر از 14 گردد، و سپس روباره معرل آنها را پون مقداری بیش از 14 شده رر 1.1 ضرب فواهد شد. بنابراین ابتدا باید معرل های بیشتر از 14 را رر 1.1 ضرب نمائیم و سپس معرل های کمتر از 14 را در 1.2 ضرب شوند.

Update stud Set  $\alpha vge =$ Case Where  $\angle$ avge > 14 Then  $\angle$ avge = avge \* 1.1  $else \quad avge = avge * 1.2$  $end$ 

می توان در عبارت Case برای مقایسه پند دستور از else when نیز استفاده نمود. مثال. Query بنویسیر که نام <sub>(</sub>رس ریاضی عمومی 1 به ریاضیات پایه و تعداد وامر آن را برابر 3 قرار دهد. Update Crs Set cname ='  $\omega$   $\omega$   $\omega$   $\omega$ , ', unit = 3 where cname =  $1 \cup \cup \cup \cup$ 

در صورتی که از شرط where استفاده نشود، نام تمام دروس به ریاضیات پایه و تعداد وامر آنها به 3 تغییر می کند.